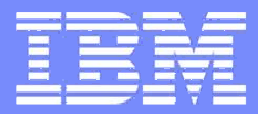

IBM System i<sup>™</sup>

#### Virtual Partition Managerfor IBM System i

#### Janus Hertz

Senior IT Specialist

Nordic Technical Leader for System i5 AIX/Linux/Windows Integration

i want stress-free IT.i want control.i want an i.

© 2006 IBM Corporation

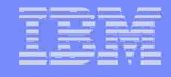

#### Virtual Partition Manager

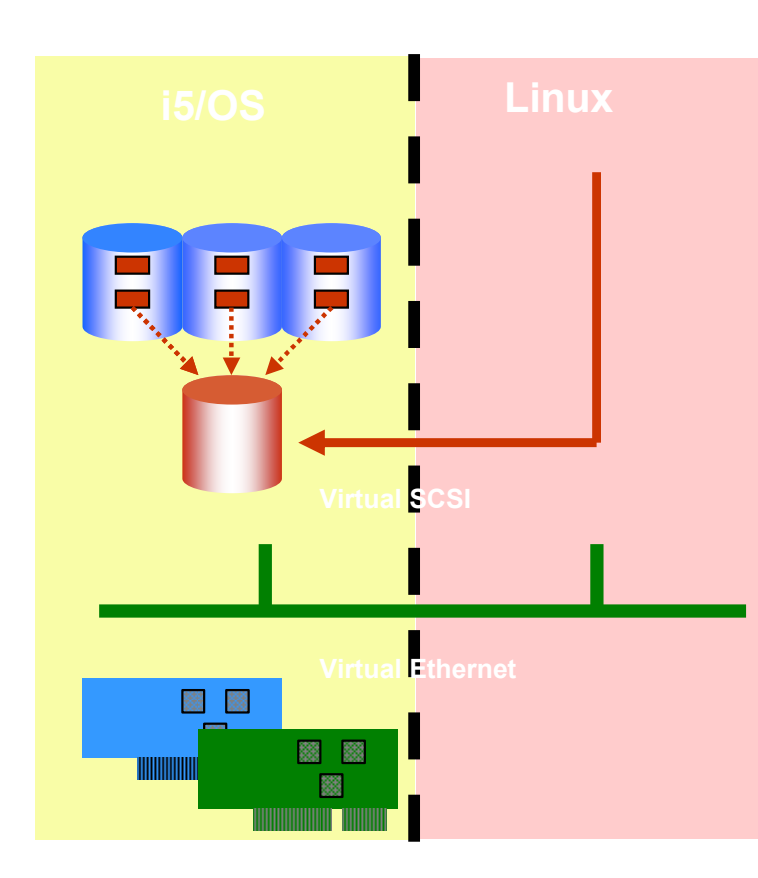

•V5R3 PTF <u>MF34753</u> (or its supersede) •Latest firmware level (SF230\_113 or later)

- **io 15/OS V5R3+ tool to create simple Linux** partitions
	- Supported on System i5
	- HMC not required or present
- **Maximum of one i5/OS partition with up to 4** Linux partitions
- Linux partitions must use all virtual I/O
	- Up to 4 Virtual Ethernets
- **Dynamic LPAR not supported** 
	- Resource movement requires restart of Linux partitions
- Uncapped partitions supported
- П Processor resources can automatically move between partitions

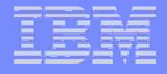

## VPM and HMC Comparison

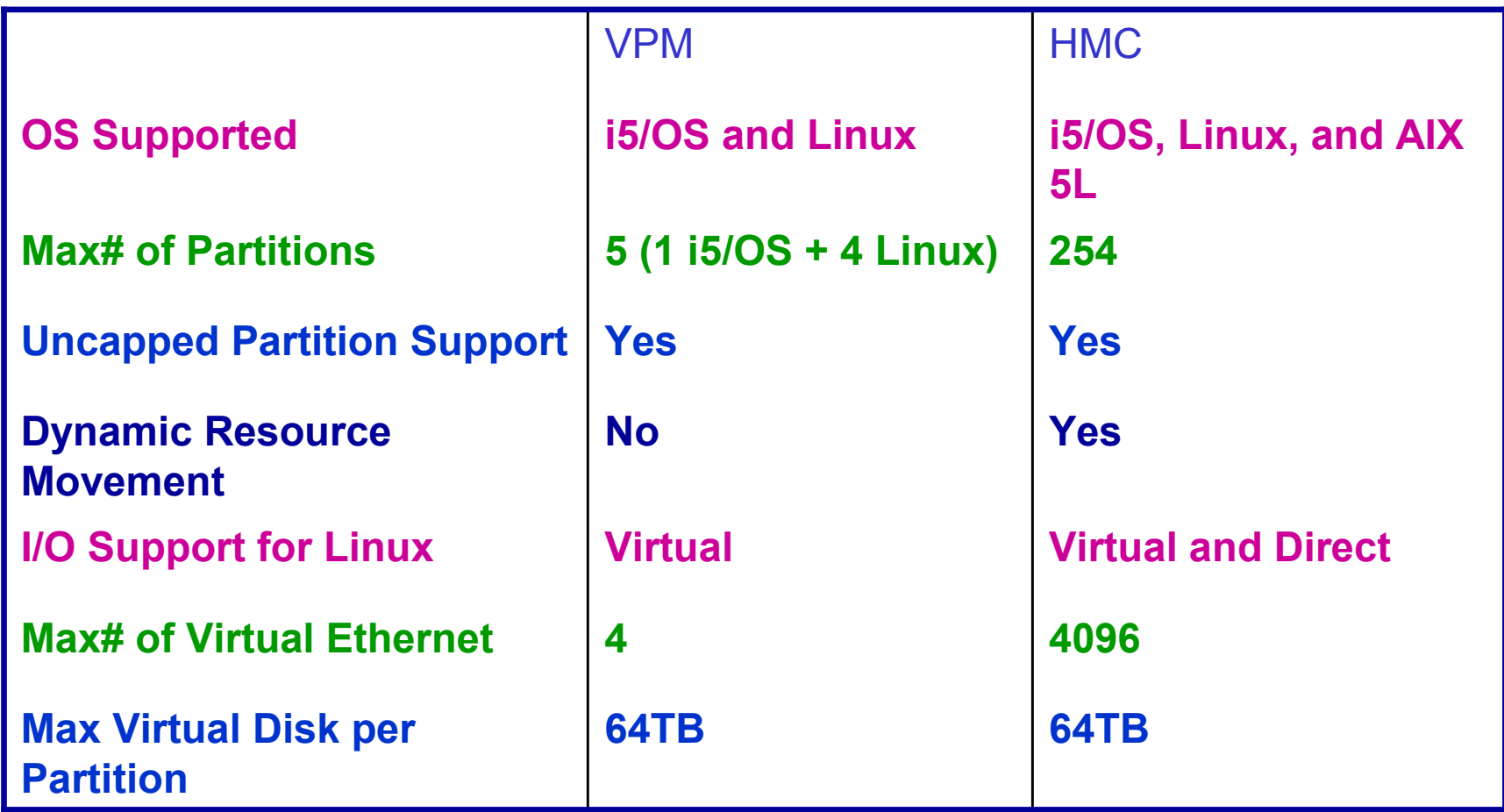

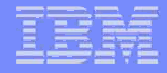

#### Start Service Tools

Ensure you already have a service profile

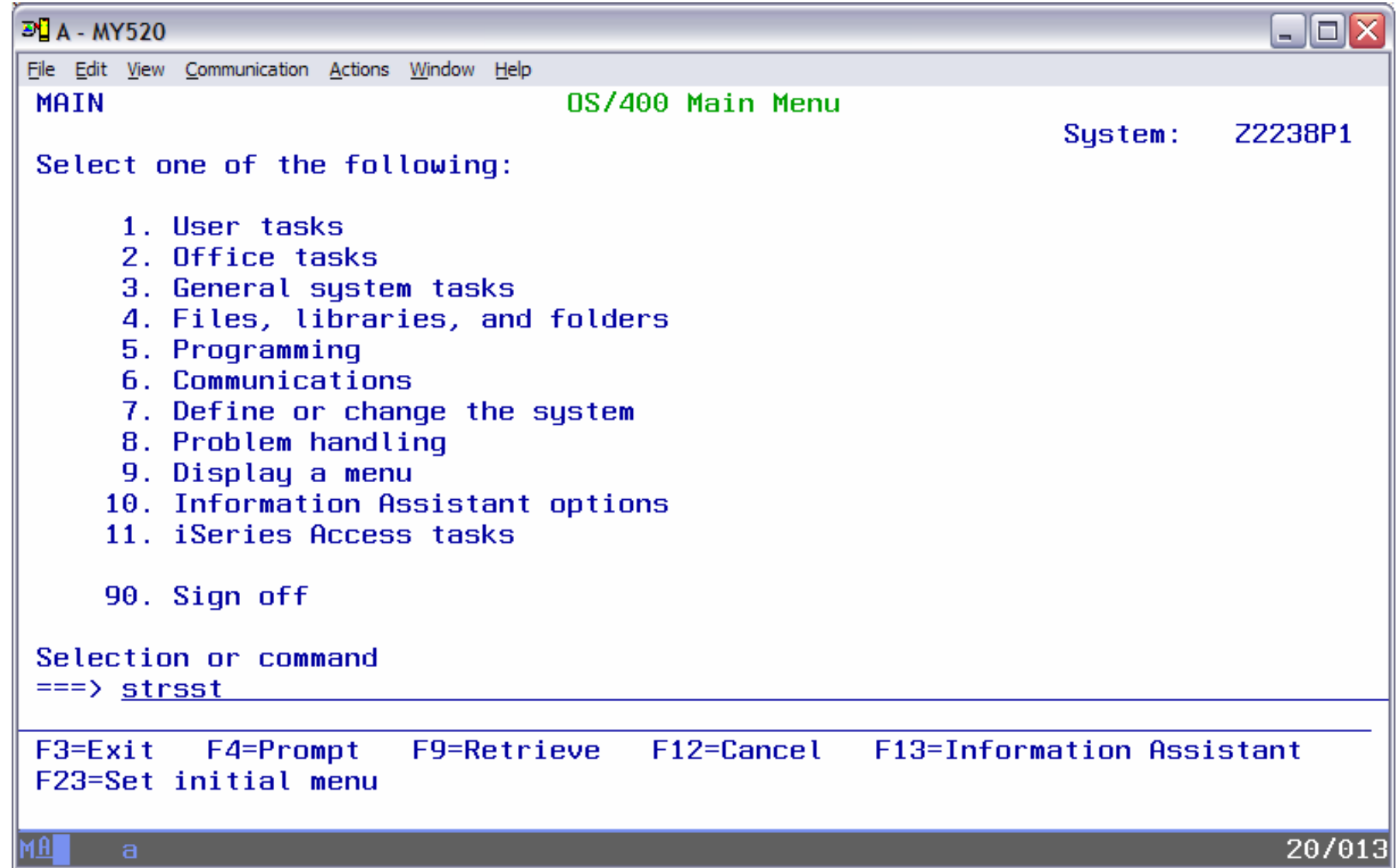

#### Enter Service Profile and Password

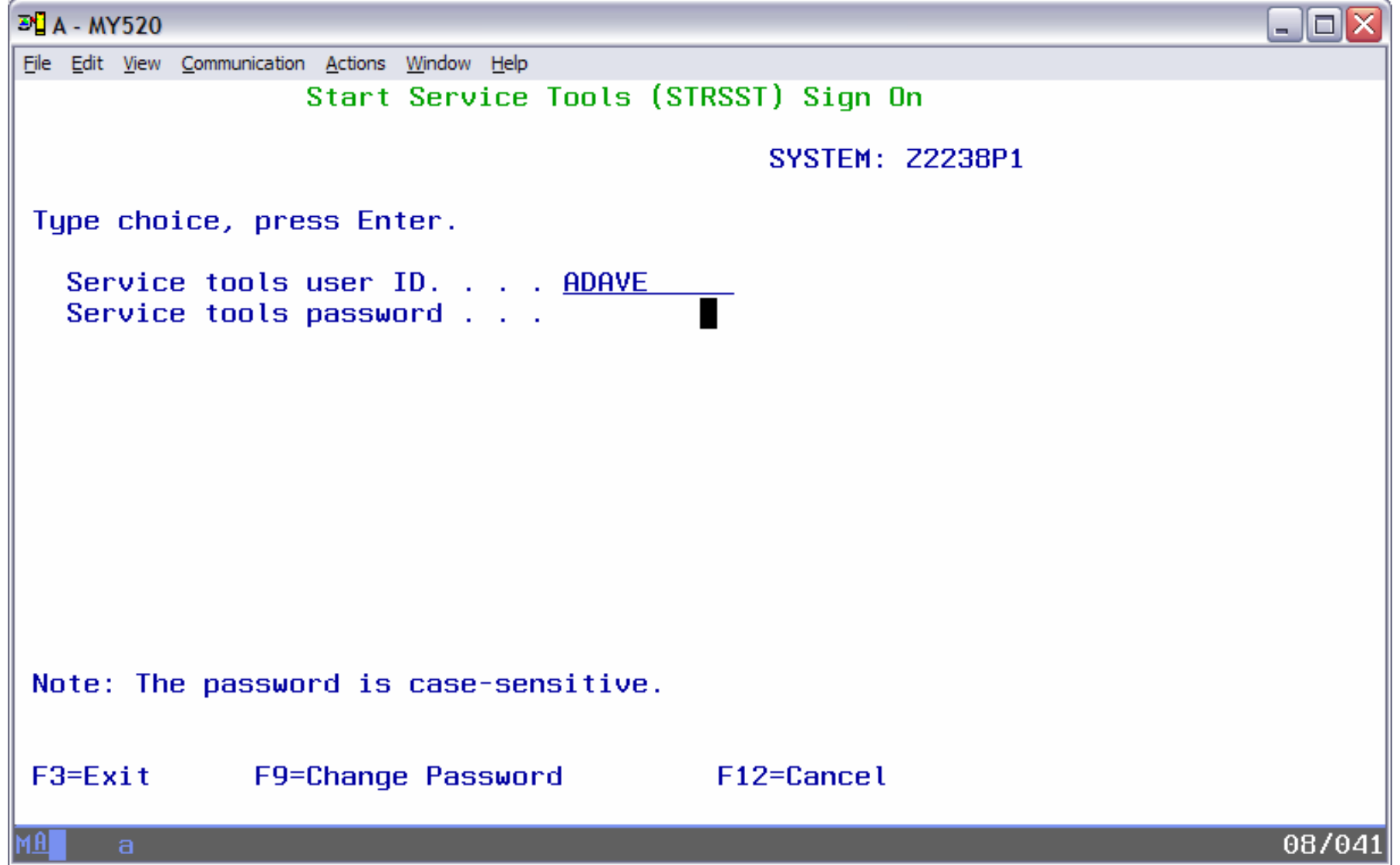

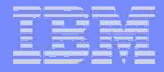

#### Select Work with system partitions

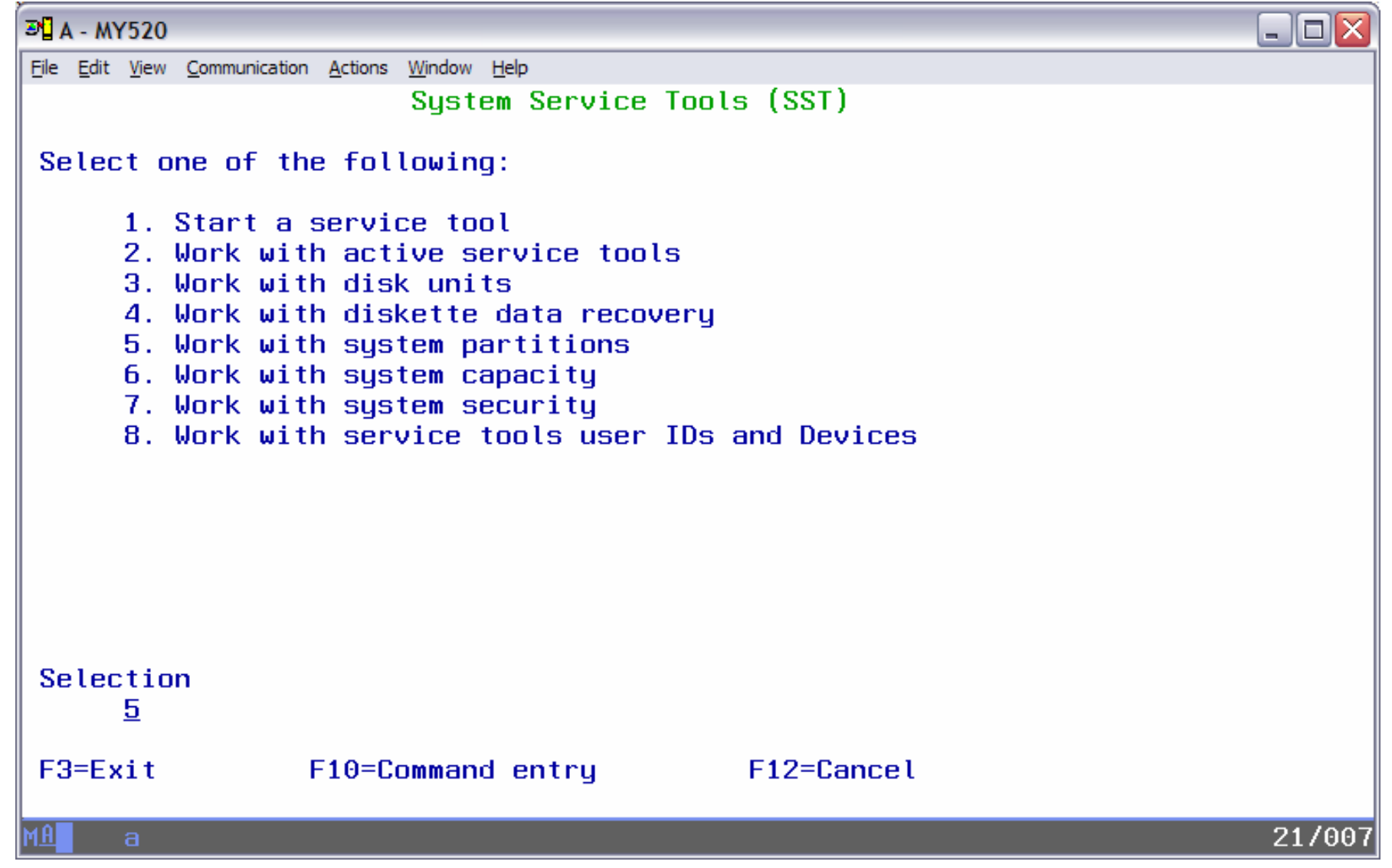

## Message Pointing to Documentation

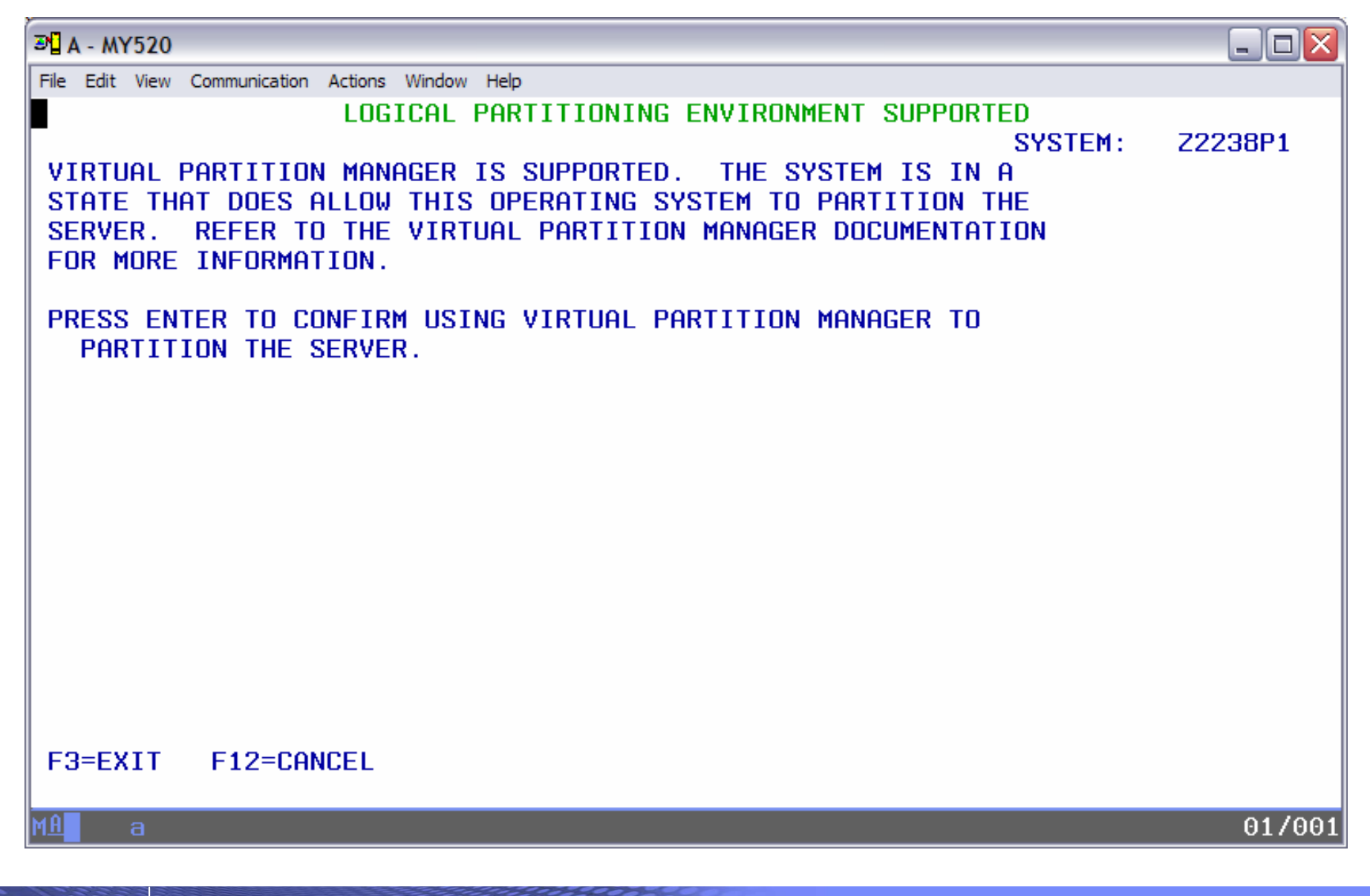

#### Work with Partition Configuration

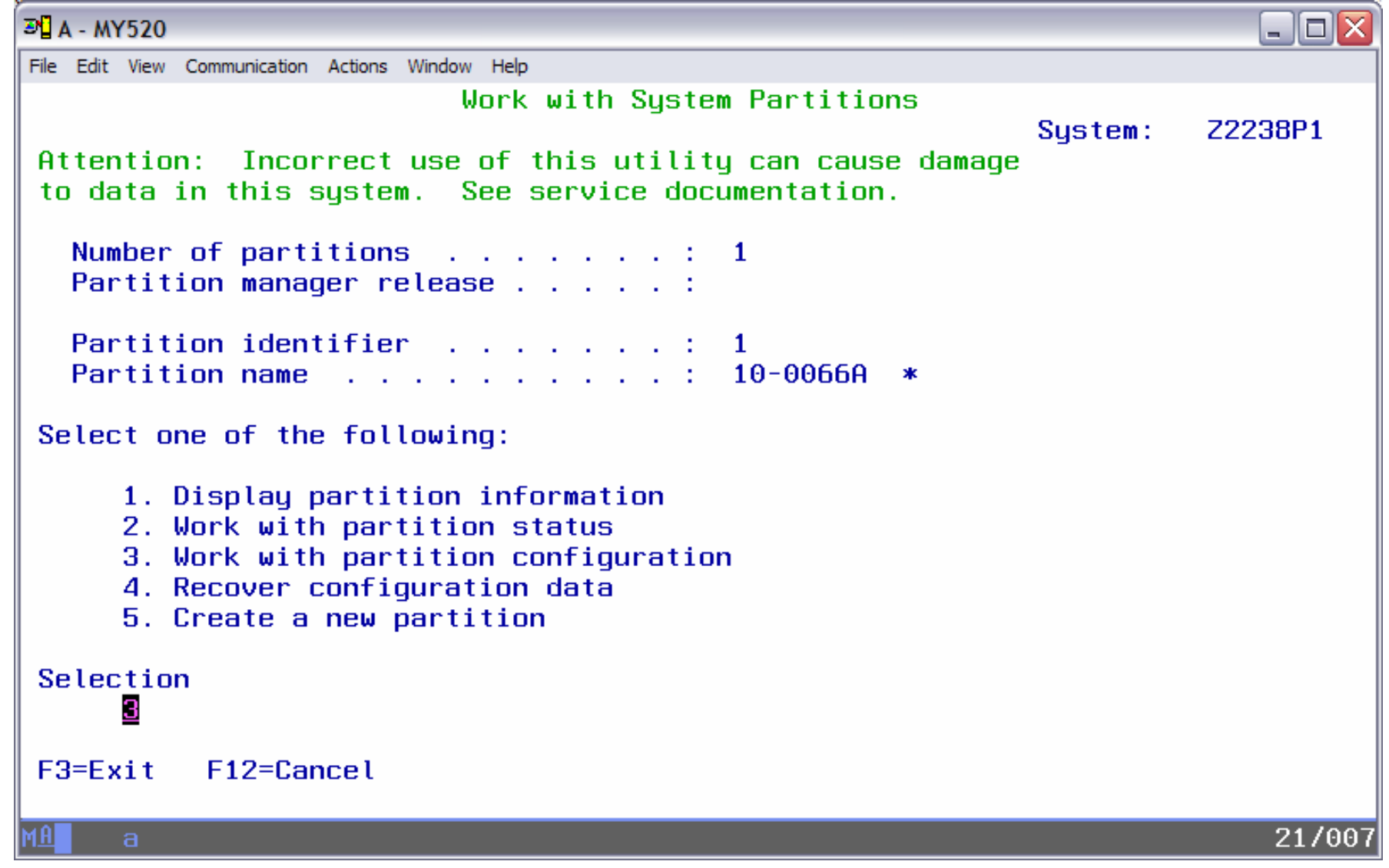

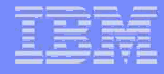

#### Select Option to Remove Resources from i5/OS

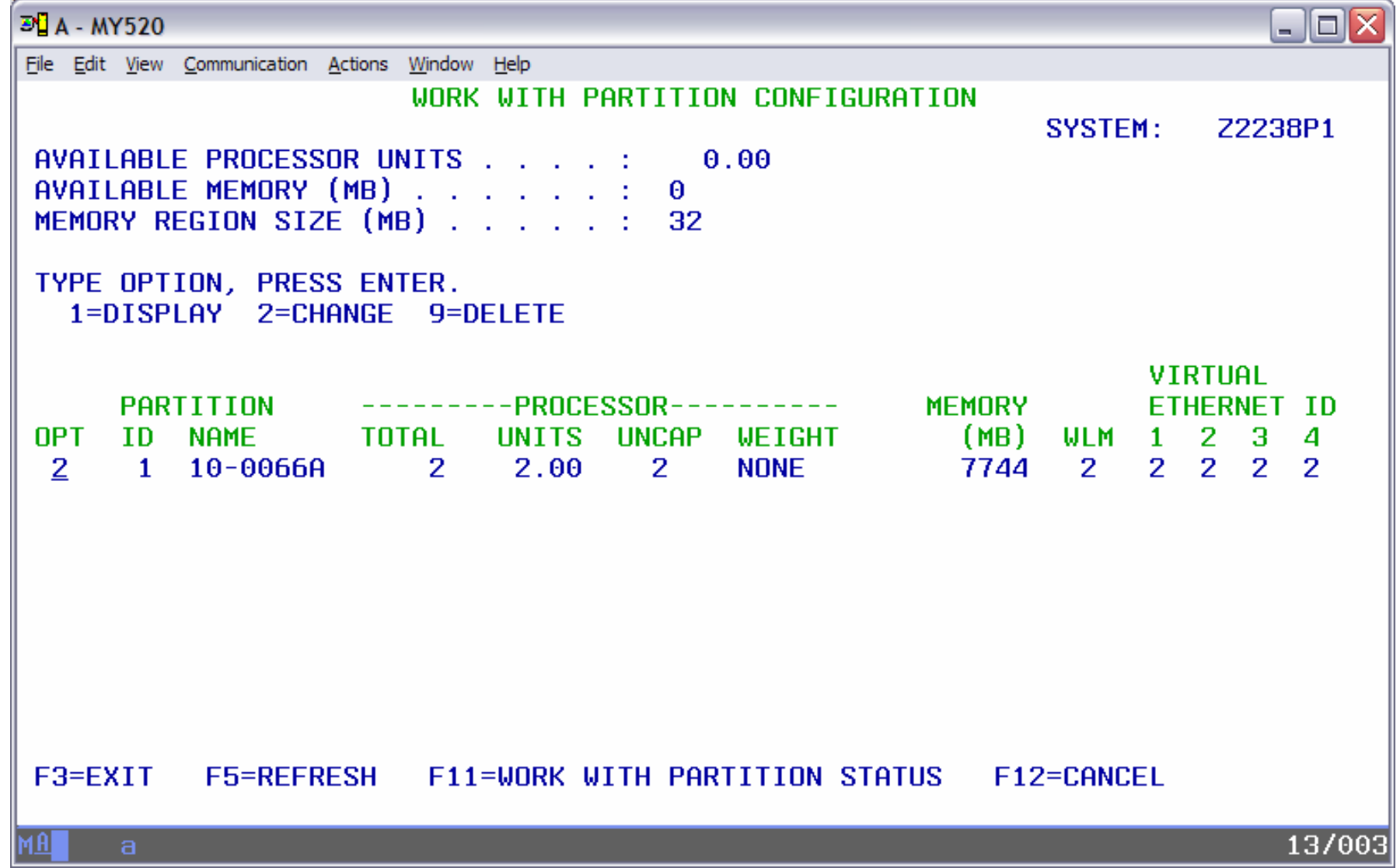

## **Change Partition Configuration**

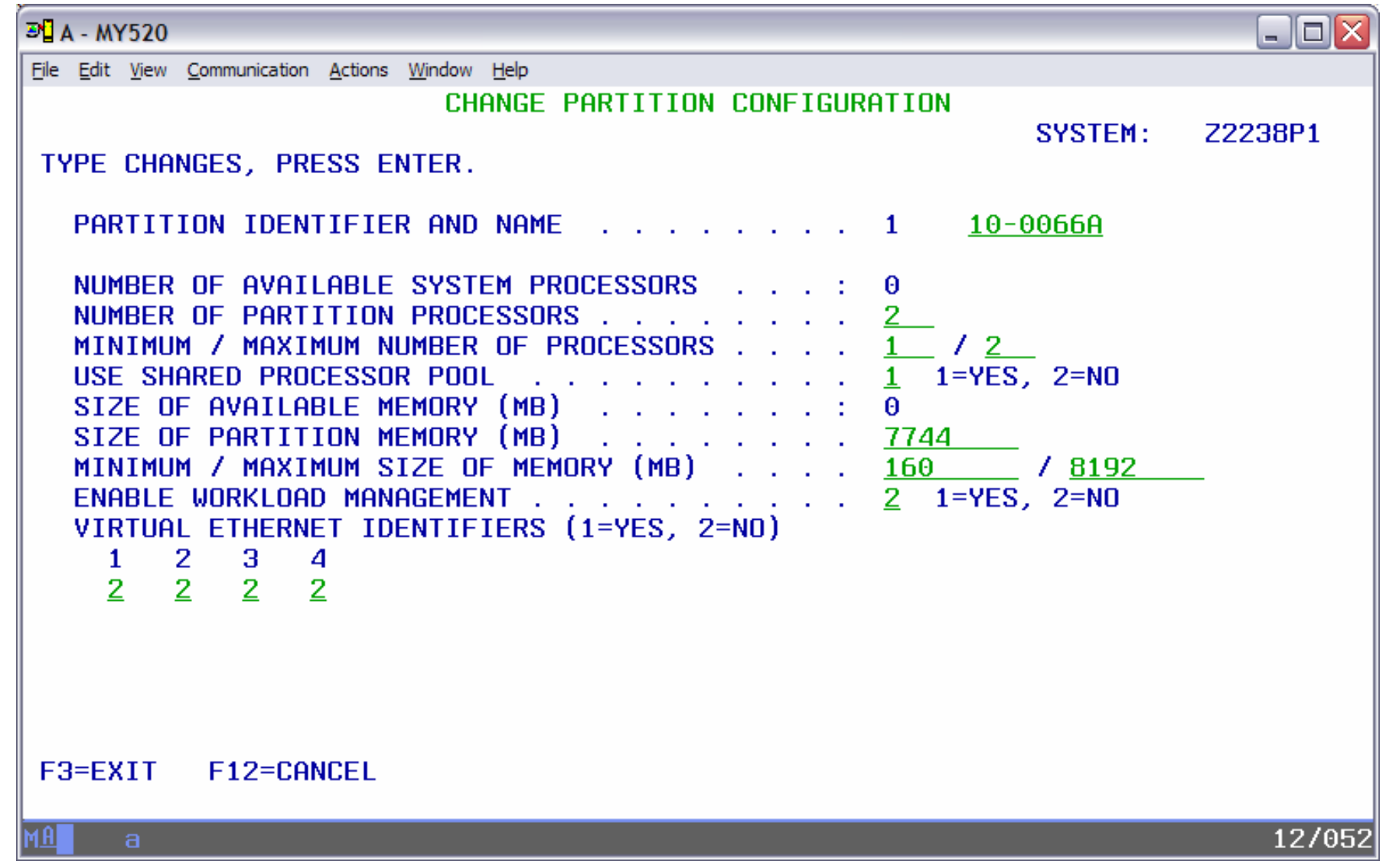

## Change from Dedicated to Shared

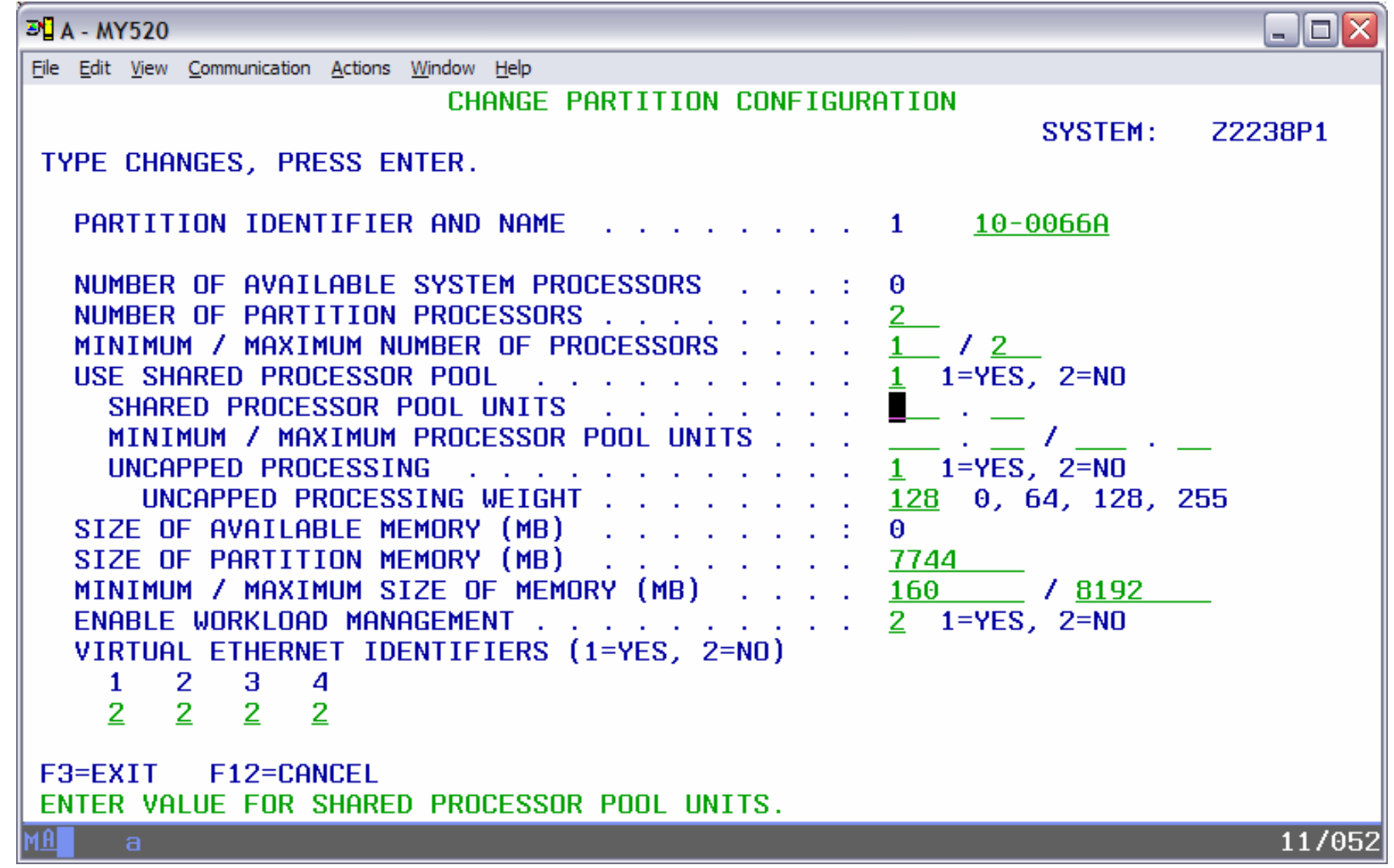

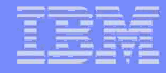

## **Memory Assignment Error**

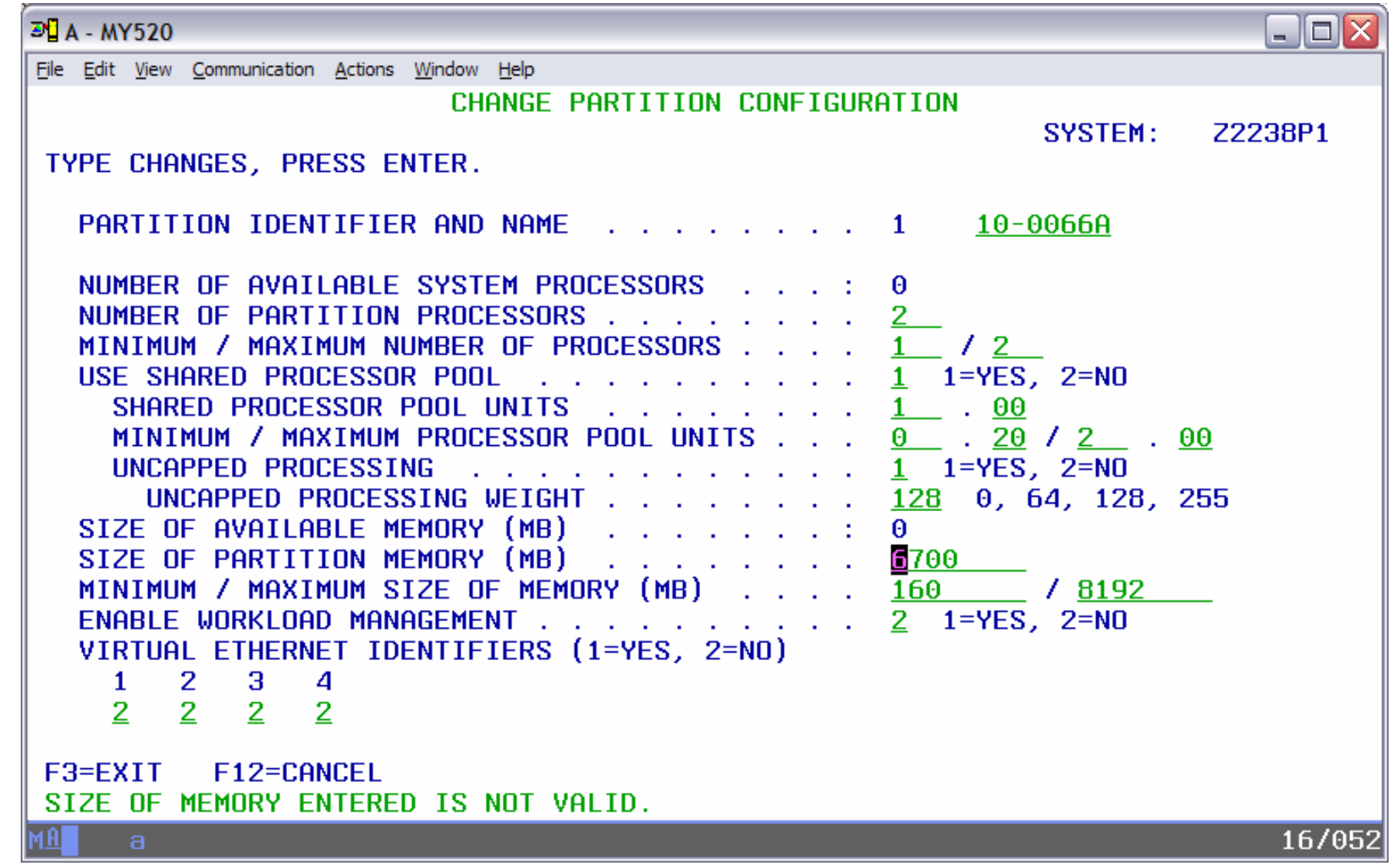

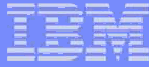

#### Correct Memory Assignment (32Mb multiples)

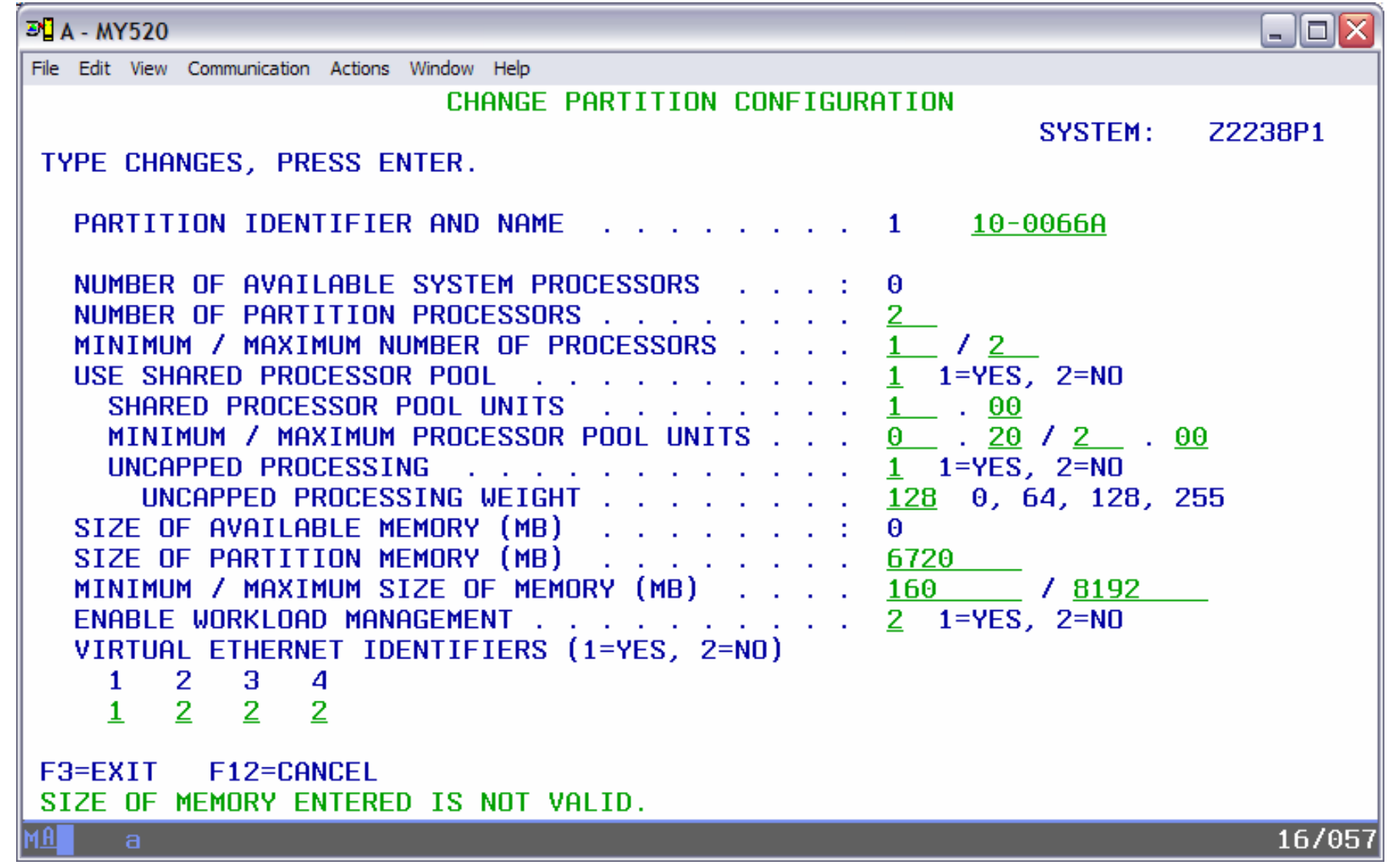

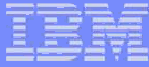

#### **Confirm Changed Partition Resources**

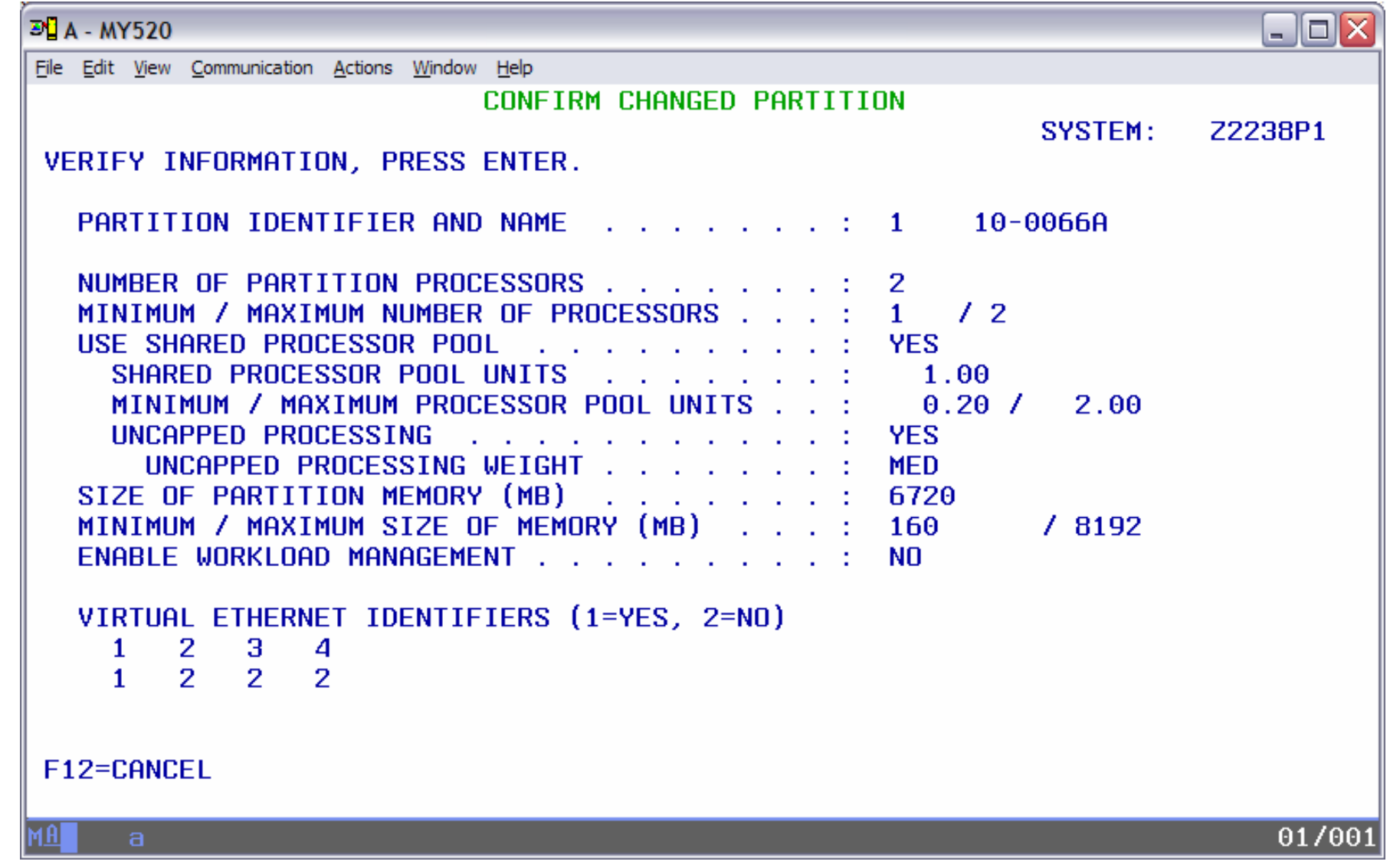

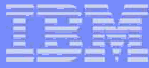

## Updated Partition Configuration Status

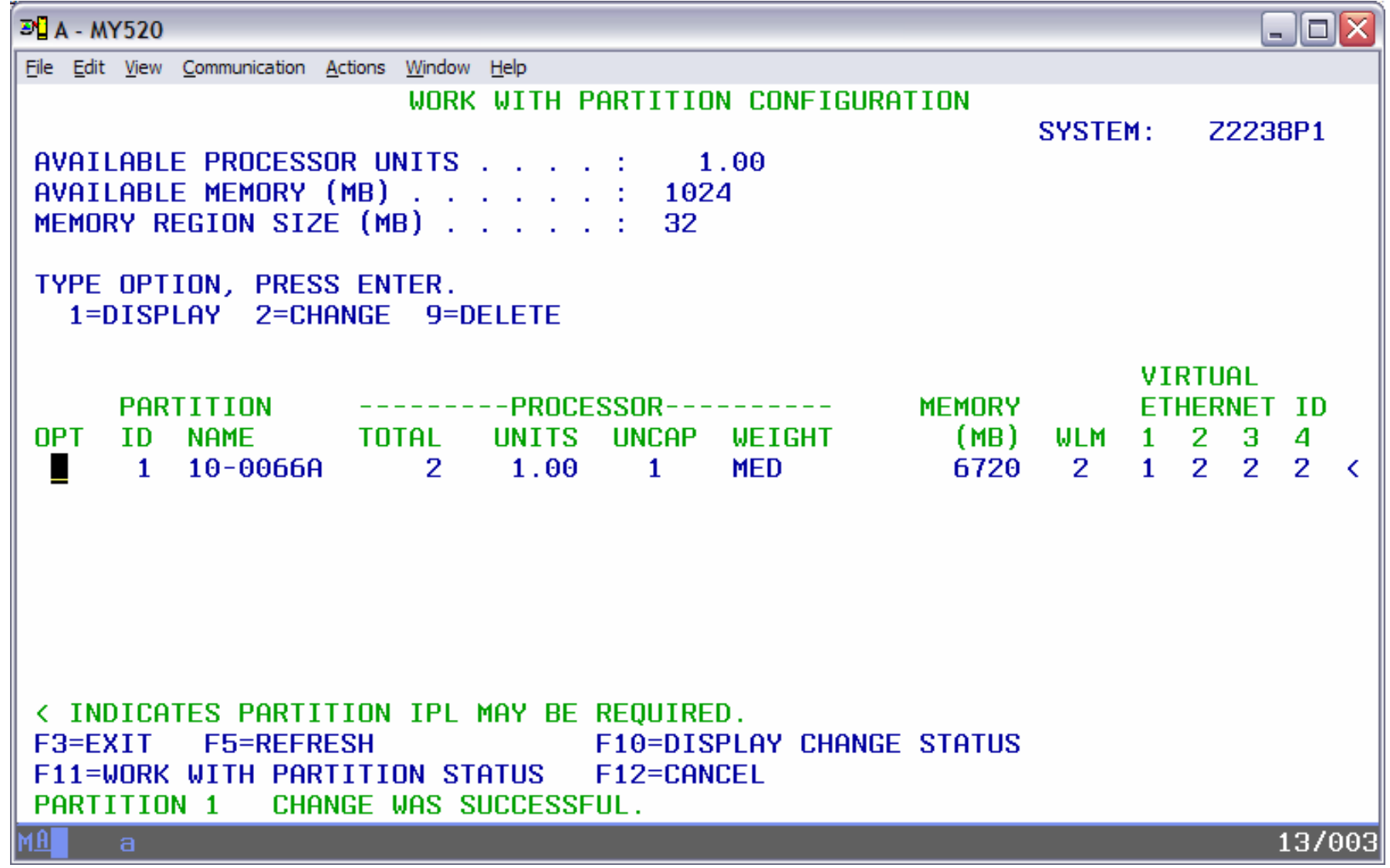

### **Back to Systems Partitions Menu**

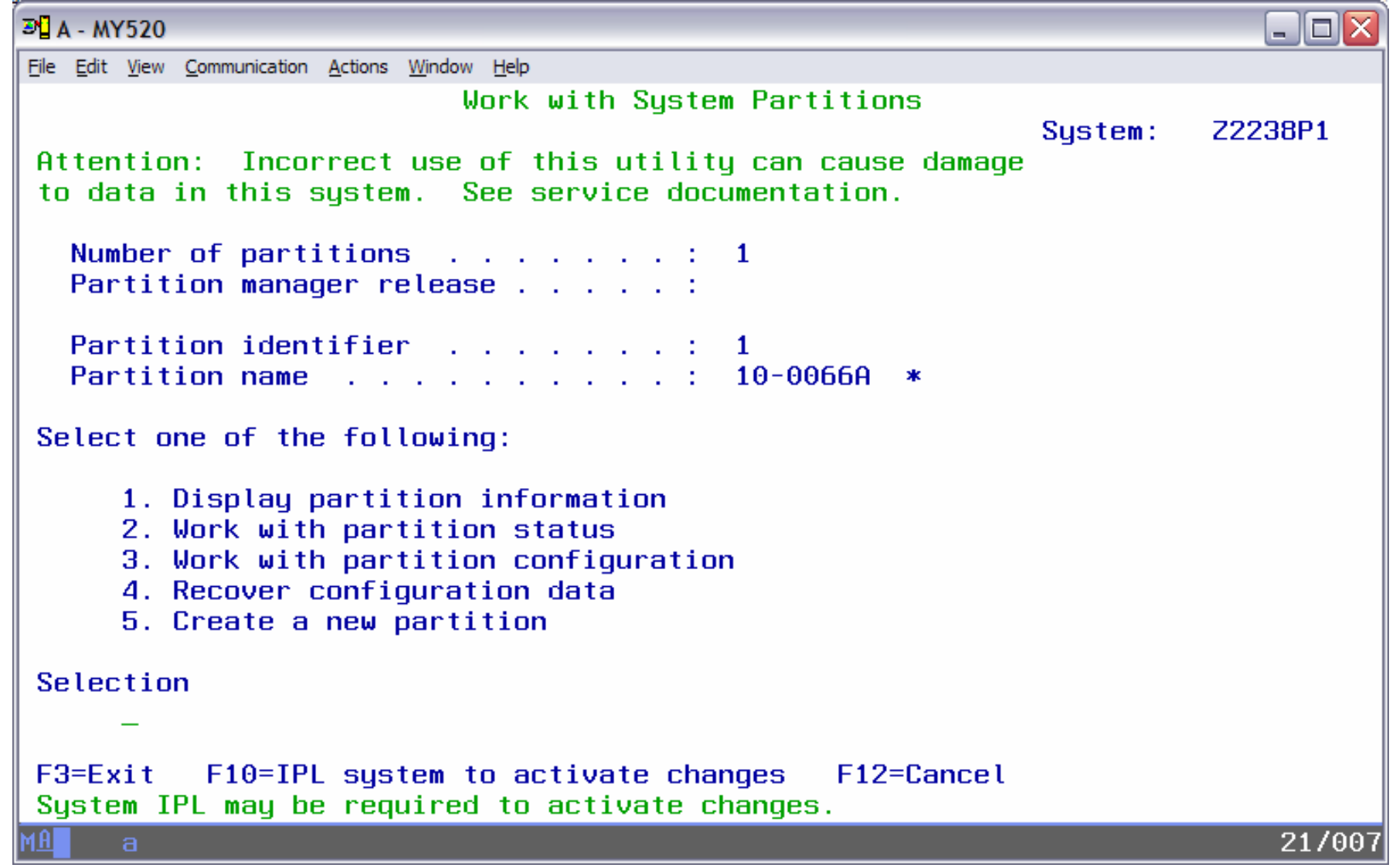

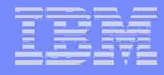

#### **Create a New Partition**

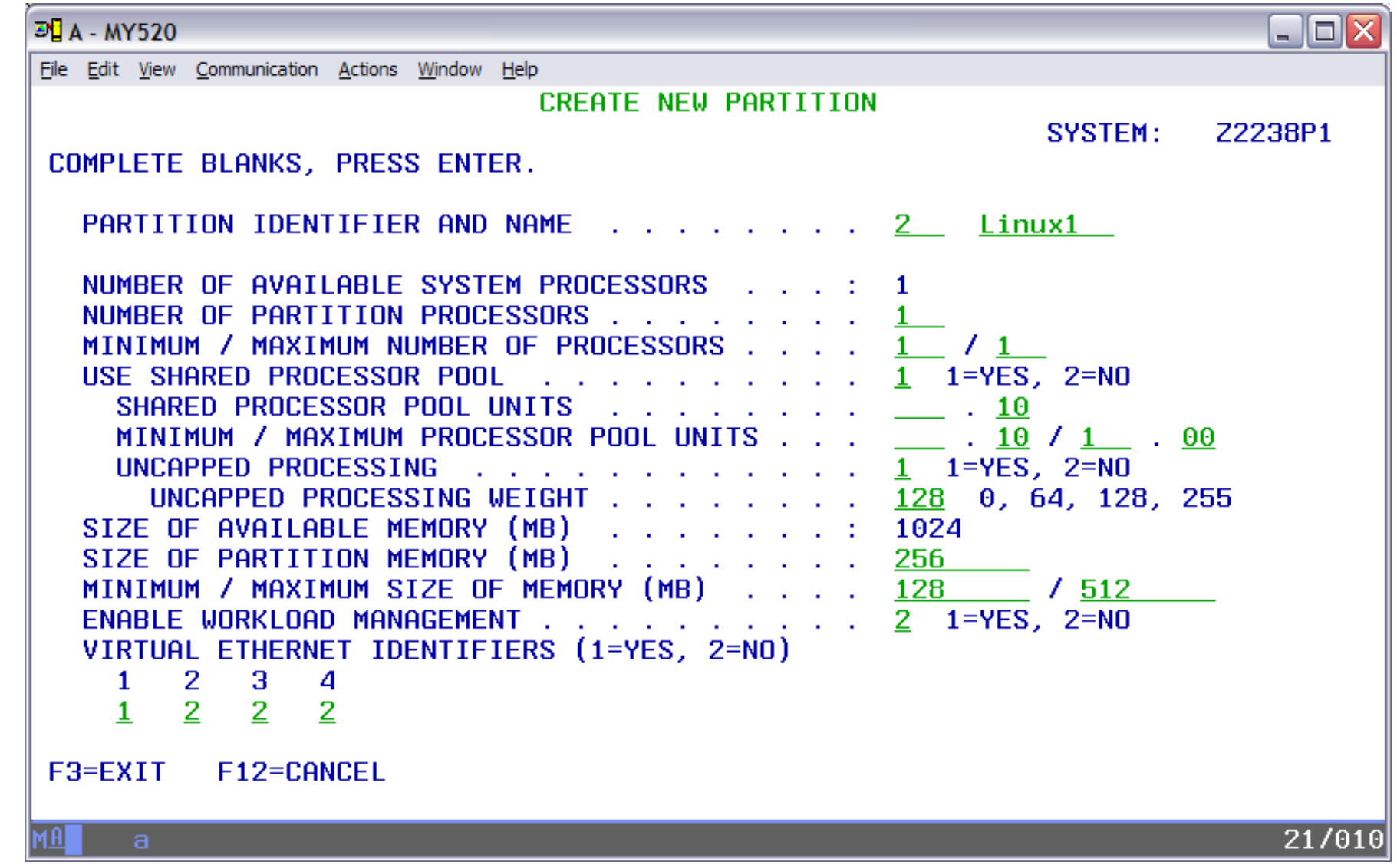

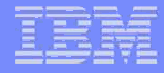

#### **Confirm New Partition Creation**

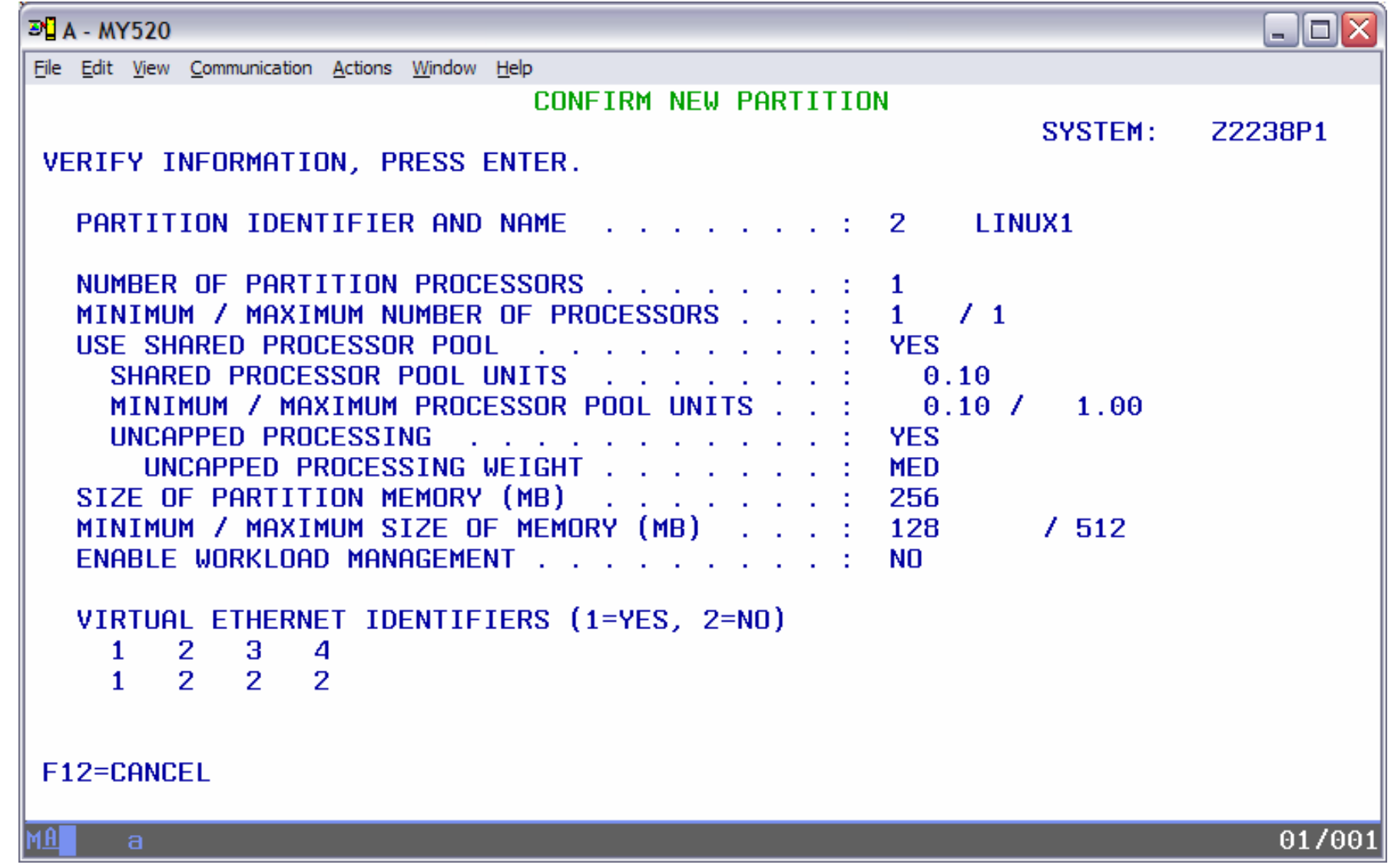

#### **Partition Creation Successful**

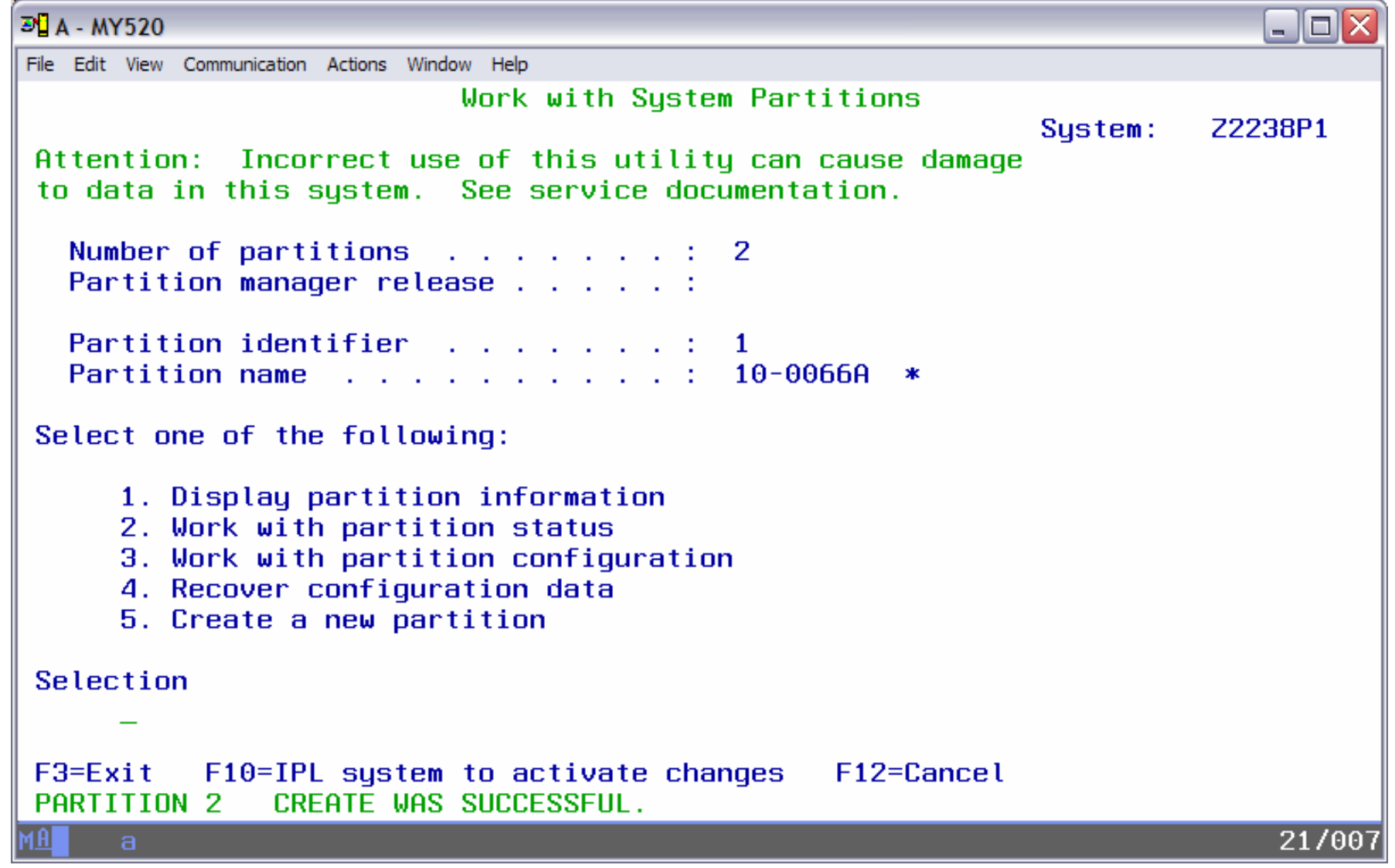

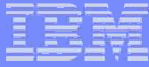

#### **Work With Partition Configuration Status**

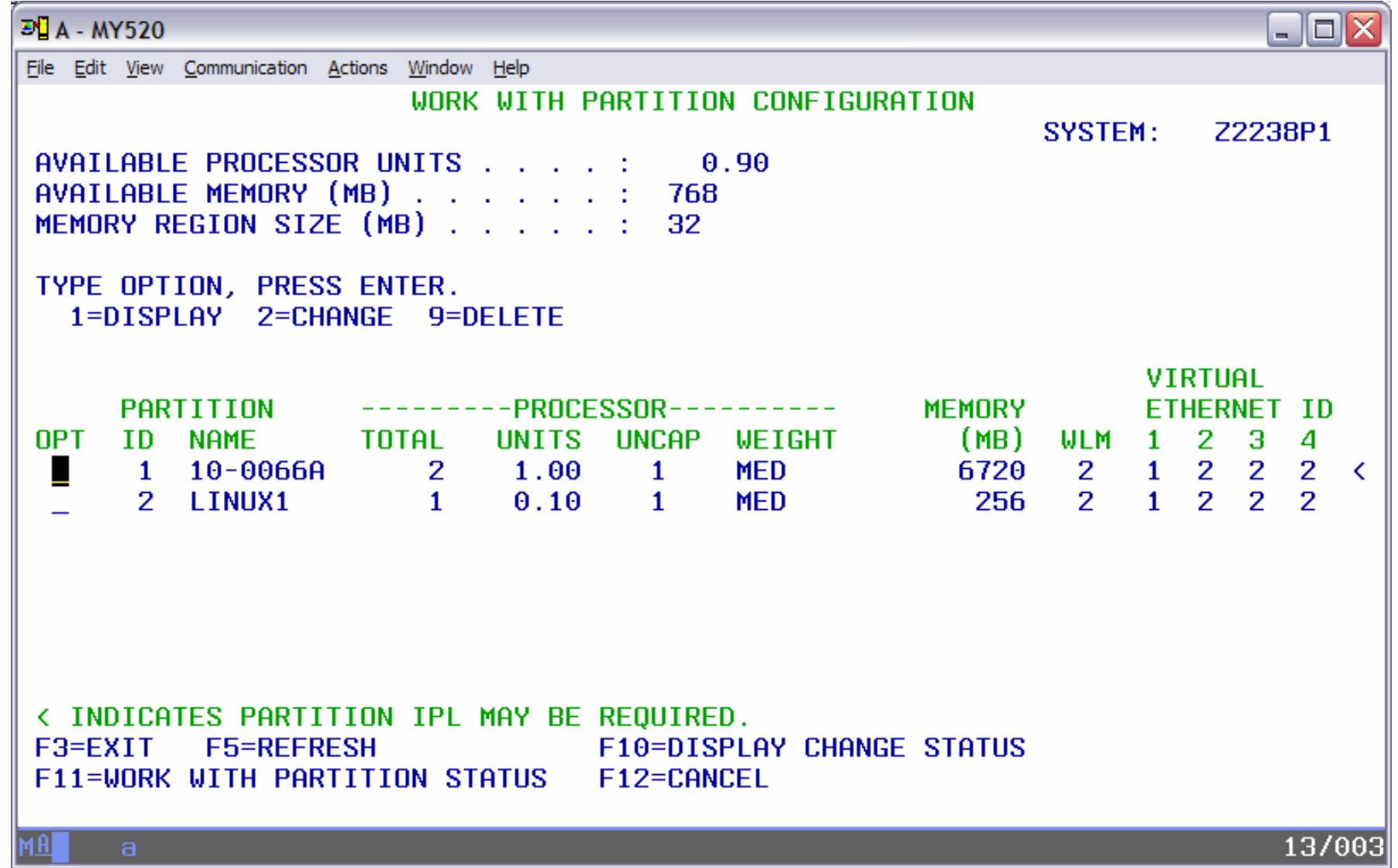

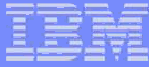

#### Status after All Linux Partitions Defined

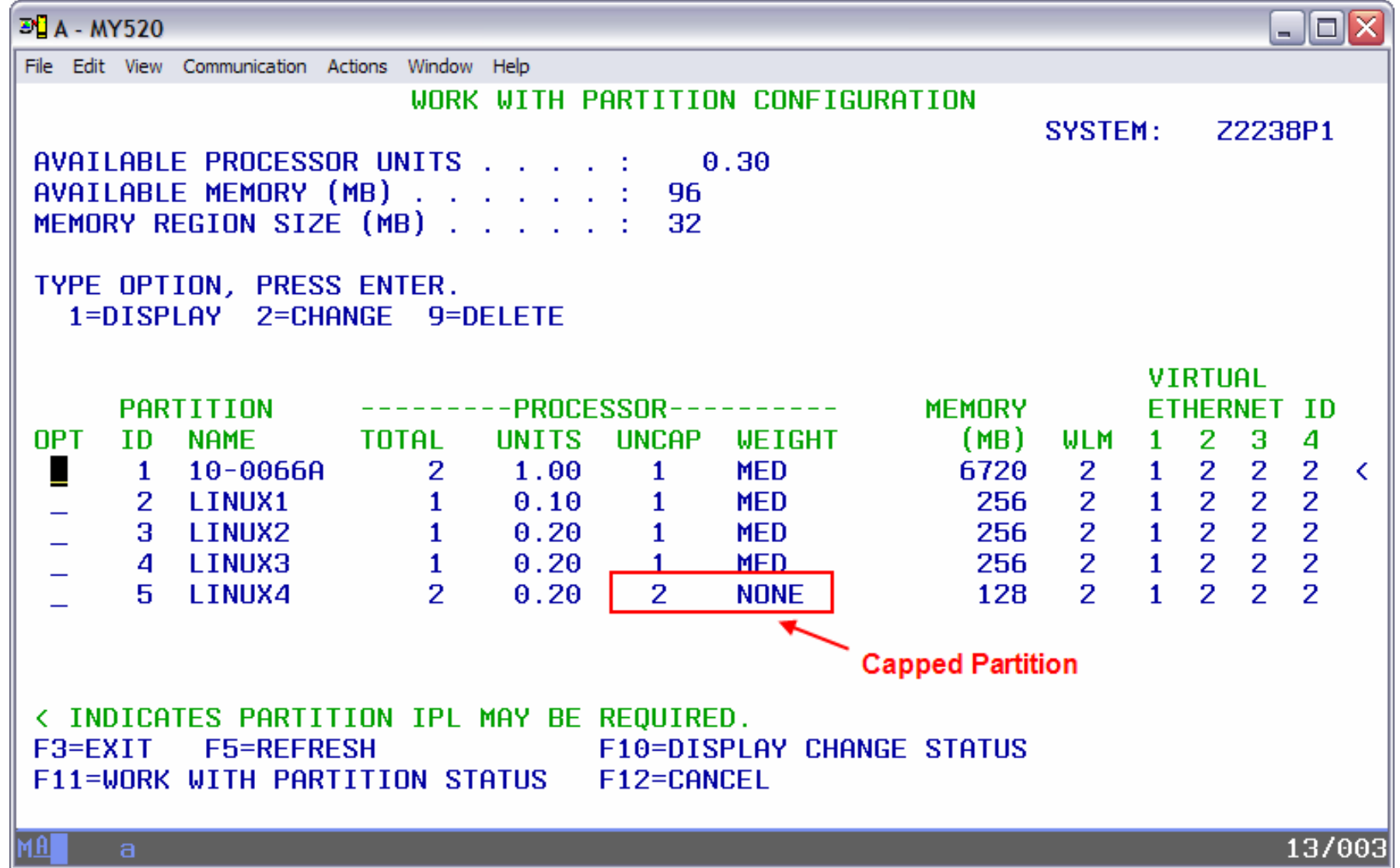

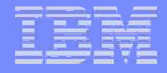

#### Restart System After All Partitions are Created

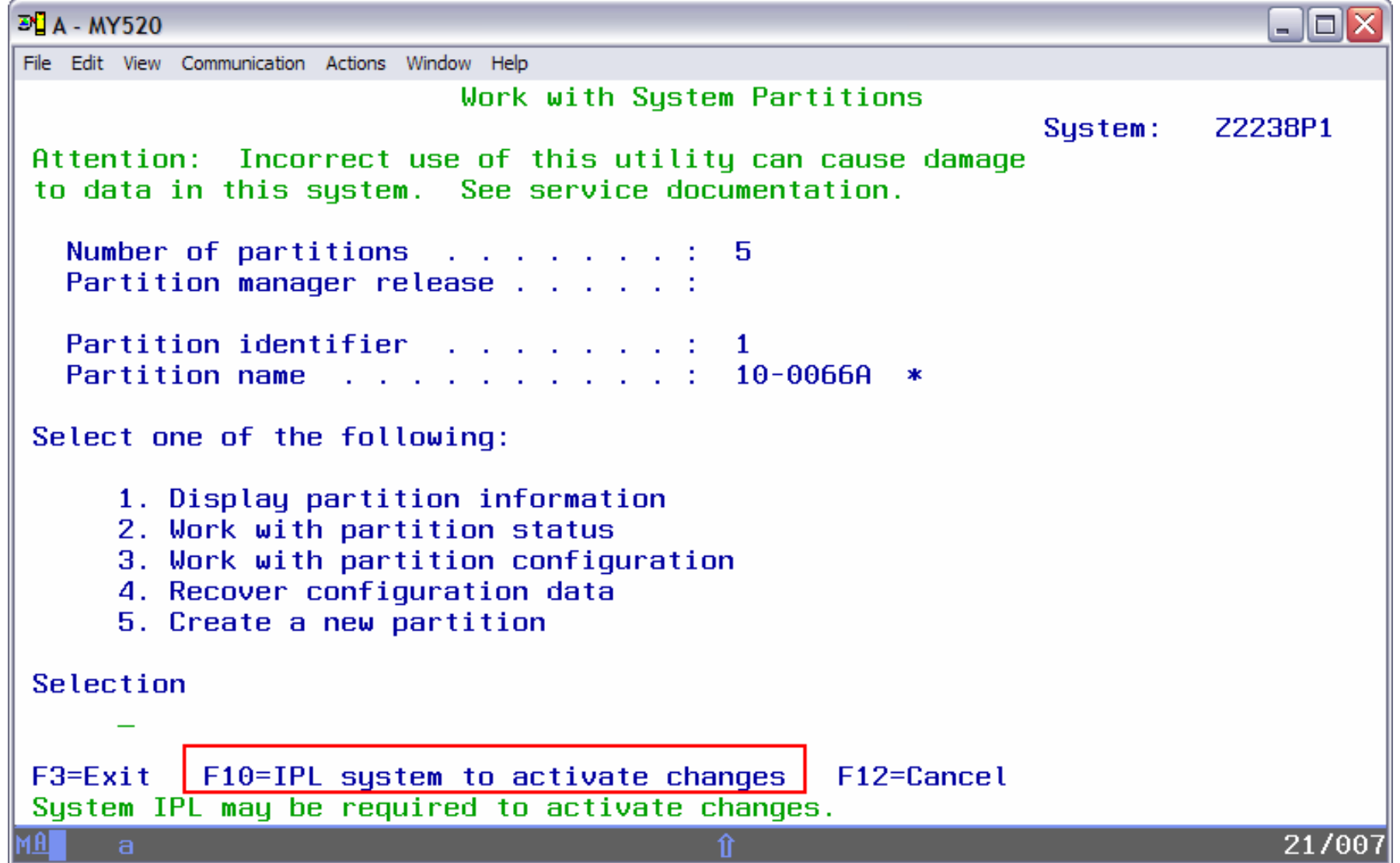

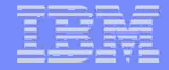

## **Error Messages**

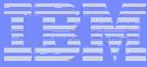

### **Error Message During Partition Creation**

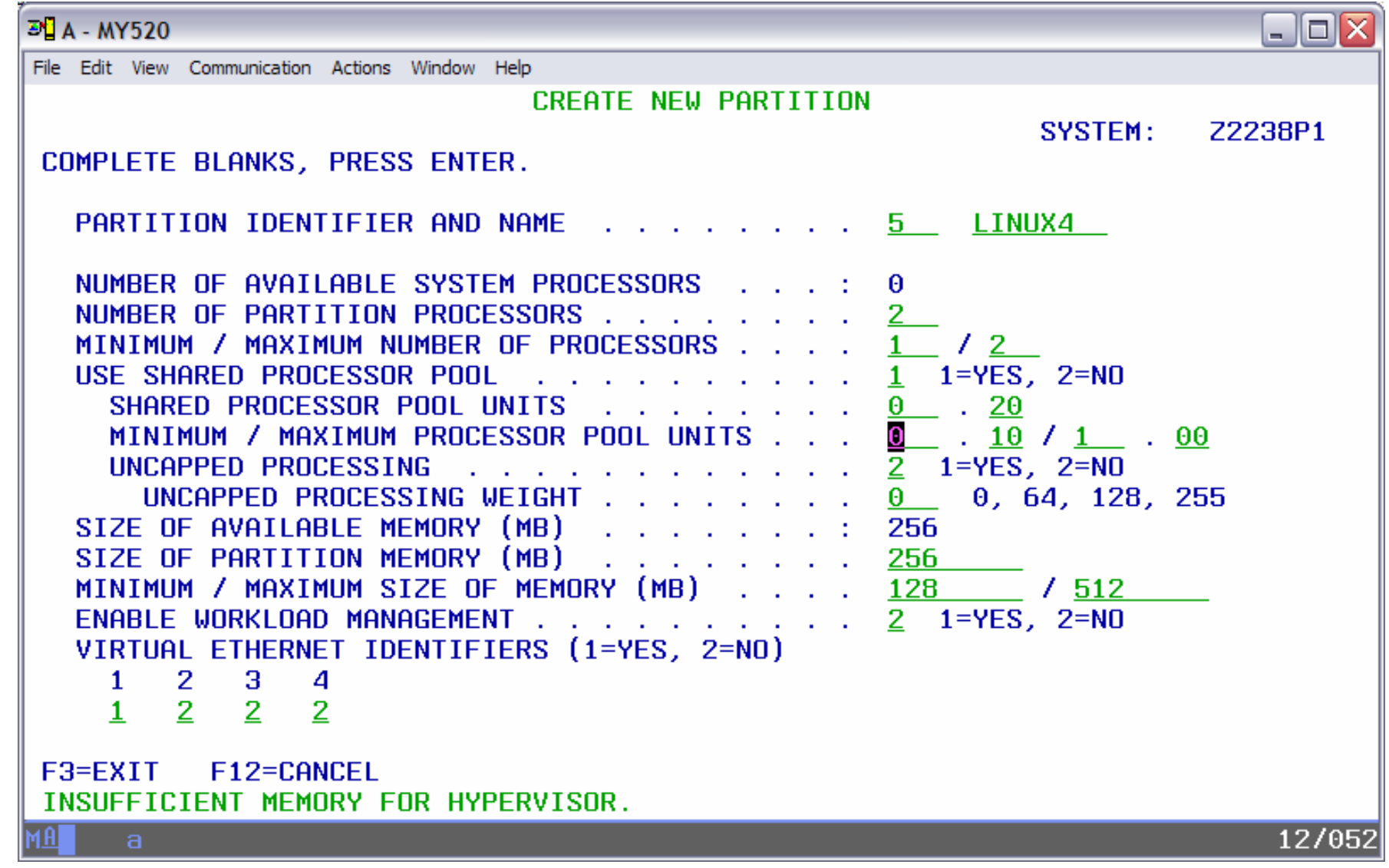

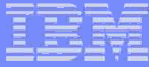

#### Error Message During Deletion of Partitions

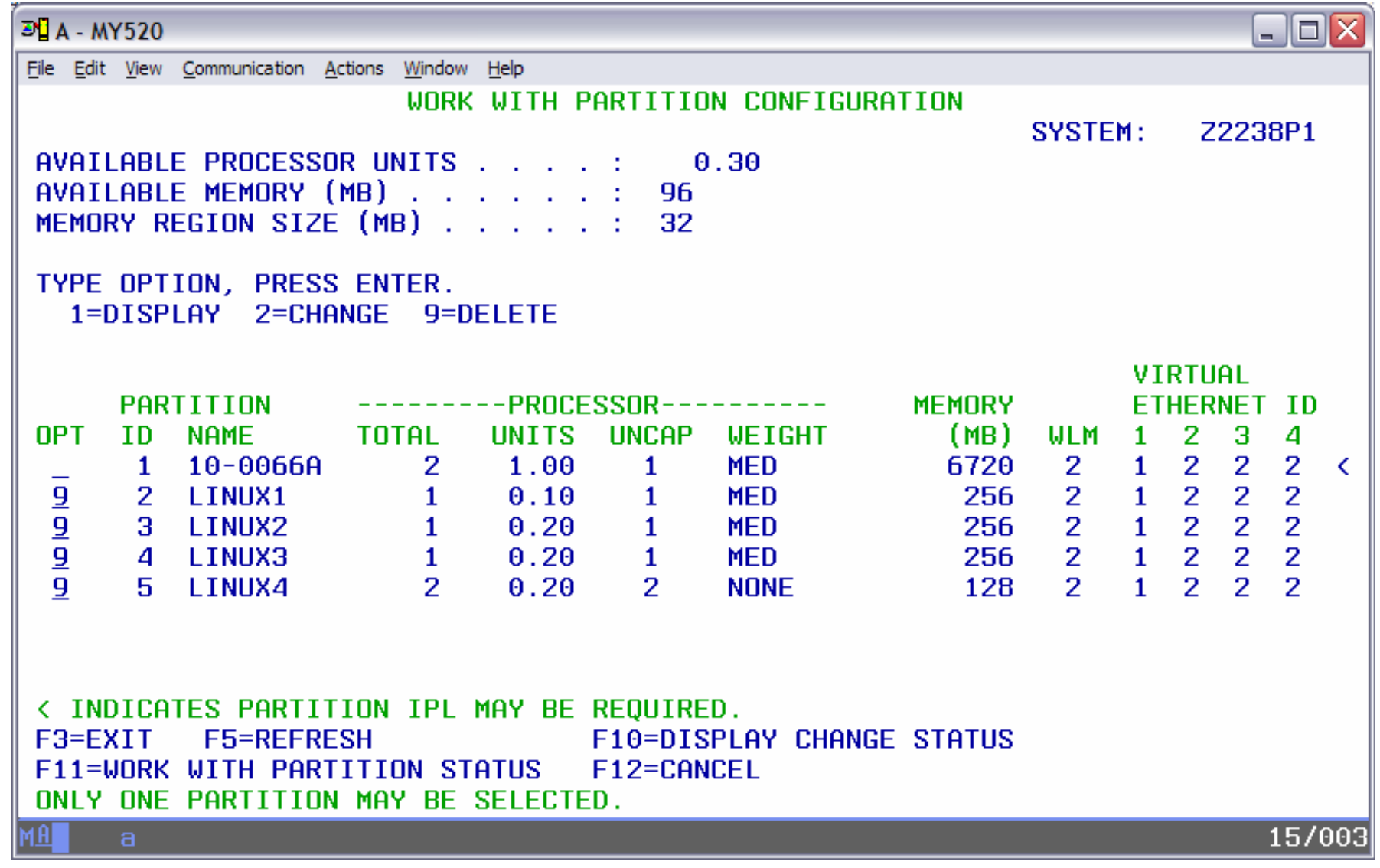

#### IBM System i

## For Further Information

#### $\overline{\phantom{a}}$ Redpaper

- Planning
- Getting Started
- Preparing System
- $-$  Creating LPAR using VPM
- Establishing Network Connectivity for LPAR
- Setting up i5/OS Virtual I/O –Resources for Linux

# **Virtual Partition Manager A Guide to Planning** and Implementation

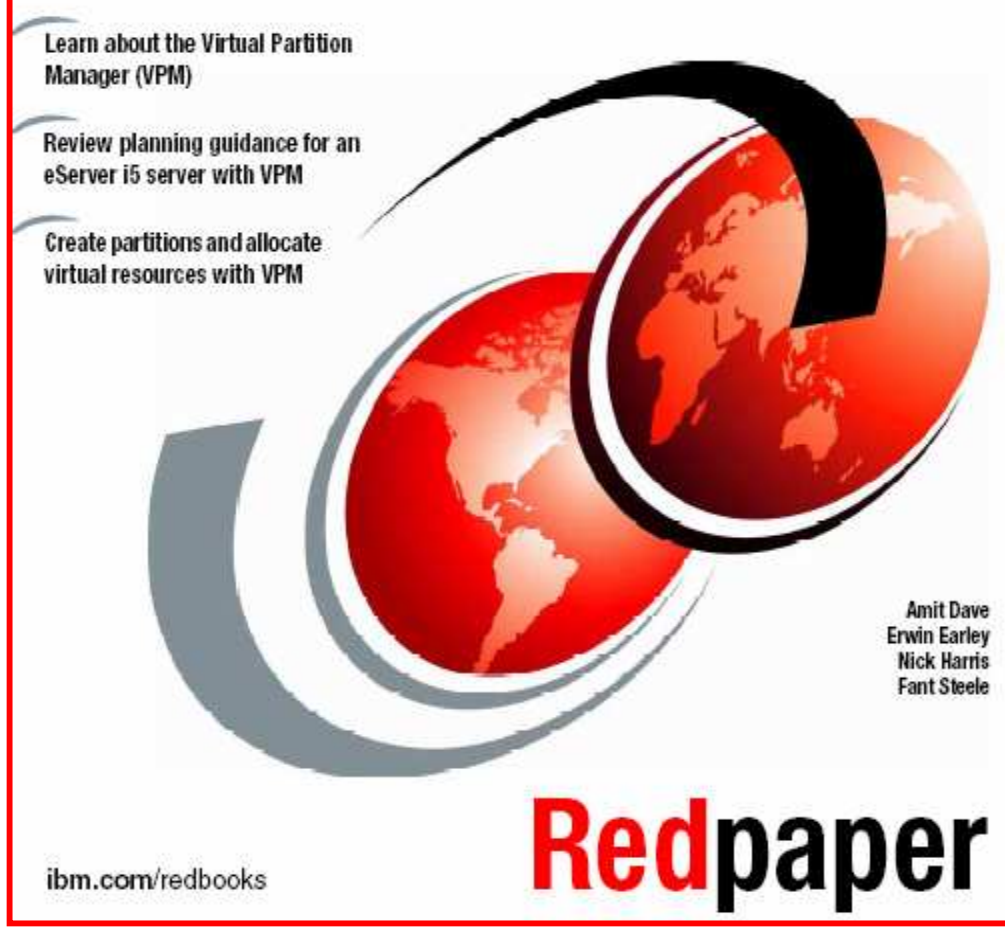

http://www.redbooks.ibm.com/abstracts/redp4013.html

#### Trademarks and Disclaimers

The following are trademarks of the International Business Machines Corporation in the United States and/or other countries. For a complete list of IBM Trademarks, see www.ibm.com/legal/copytrade.shtml: AS/400, DBE, e-business logo, ESCO, eServer, FICON, IBM, IBM Logo, iSeries, MVS, OS/390, pSeries, RS/6000, S/30, VM/ESA, VSE/ESA, Websphere, xSeries, z/OS, zSeries, z/VM

The following are trademarks or registered trademarks of other companies

Lotus, Notes, and Domino are trademarks or registered trademarks of Lotus Development Corporation Java and all Java-related trademarks and logos are trademarks of Sun Microsystems, Inc., in the United States and other countriesUNIX is a registered trademark of The Open Group in the United States and other countries.Microsoft, Windows and Windows NT are registered trademarks of Microsoft Corporation.RealVNC and the RealVNC logos are trademarks of RealVNC Ltd.YaST is a registered trademark of SUSE LINUX AG Intel is a registered trademark of Intel Corporation\* All other products may be trademarks or registered trademarks of their respective companies.

#### NOTES:

27

Performance is in Internal Throughput Rate (ITR) ratio based on measurements and projections using standard IBM benchmarks in a controlled environment. The actual throughput that any user will experience will vary depending upon considerations such as the amount of multiprogramming in the user's job stream, the I/O configuration, the storage configuration, and the workload processed. Therefore, no assurance can be given that an individual user will achieve throughput improvements equivalent to the performance ratios stated here.

IBM hardware products are manufactured from new parts, or new and serviceable used parts. Regardless, our warranty terms apply.

All customer examples cited or described in this presentation are presented as illustrations of the manner in which some customers have used IBM products and the results they may have achieved. Actual environmental costs and performance characteristics will vary depending on individual customer configurations and conditions.

This publication was produced in the United States. IBM may not offer the products, services or features discussed in this document in other countries, and the information may be subject to change without notice. Consult your local IBM business contact for information on the product or services available in your area.

All statements regarding IBM's future direction and intent are subject to change or withdrawal without notice, and represent goals and objectives only.

Information about non-IBM products is obtained from the manufacturers of those products or their published announcements. IBM has not tested those products and cannot confirm the performance, compatibility, or any other claims related to non-IBM products. Questions on the capabilities of non-IBM products should be addressed to the suppliers of those products.

Prices subject to change without notice. Contact your IBM representative or Business Partner for the most current pricing in your geography.

References in this document to IBM products or services do not imply that IBM intends to make them available in every country.

Any proposed use of claims in this presentation outside of the United States must be reviewed by local IBM country counsel prior to such use.

The information could include technical inaccuracies or typographical errors. Changes are periodically made to the information herein; these changes will be incorporated in new editions of the publication. IBM may make improvements and/or changes in the product(s) and/or the program(s) described in this publication at any time without notice.

Any references in this information to non-IBM Web sites are provided for convenience only and do not in any manner serve as an endorsement of those Web sites. The materials at those Web sites are not part of the materials for this IBM product and use of those Web sites is at your own risk.